# **6.1 Relevanz und Qualität**

Passt Ihre gefundene Literatur wirklich zu Ihrem Thema und ist Ihr Informationsbedarf damit gedeckt ( $\triangle$  Kapitel 1)? Betrachten Sie zunächst jeweils Inhaltsverzeichnis, Zusammenfassung (Abstract), Einleitung und das Fazit.

Wenn Sie die Frage nach der Relevanz positiv beantworten können, können Sie sich der eigentlichen Qualitätsprüfung zuwenden. Falls nicht, sollten Sie Ihre Suche nochmals aufnehmen. Beispielsweise könnten Sie die Literaturverzeichnisse der gefundenen Literatur näher untersuchen.

# **6.1.1 Kriterien**

Im  $\supset$  Kapitel 2.1 haben wir uns bereits mit den Merkmalen wissenschaftlicher Literatur beschäftigt – wenn Sie sich daran nicht mehr genau erinnern, schauen Sie dort bitte zunächst noch einmal nach. Literatur, welche Sie mit JUSTfind ( $\bigcirc$  Kapitel 4.2) oder via Expertensuche ( Kapitel 4.3) gefunden haben, dürfte in den meisten Fällen diesen Qualitätsansprüchen genügen.

# *6.1.1.1 Internetquellen*

Haben Sie sich hingegen eher auf Internetquellen ( $\bigcirc$  Kapitel 4.1) verlassen, müssen Sie deren Qualität genauer unter die Lupe nehmen:

- Sind die Verfasser vertrauenswürdig und eindeutig erkennbar? Besitzen sie Expertise auf dem Gebiet?
- Welchen Institutionen gehören diese an und sind dadurch vielleicht bestimmte Interessen erkennbar?
- Wird zwischen Fakten, Interpretationen und Meinungen klar getrennt und wird Neutralität gewahrt?
- Wo sind die Dokumente gespeichert und ist deren dauerhafte Verfügbarkeit gewährleistet?

Internetquellen wie Blogs oder Wikis können dennoch eine nützliche Quelle sein, zumal diese häufig aktueller als Print-Journale oder Bücher sind. Sie müssen sich dennoch der Grenzen bewusst sein und dürfen sich keinesfalls alleine auf solche Dokumente stützen. Prominentestes Beispiel hierfür ist sicher die Wikipedia, welche von vielen Lehrenden nicht als zitierfähig anerkannt wird ( $\bigcirc$  Kapitel 4.1.3).

## *6.1.1.2 Peer Review und Rezensionen*

Artikel aus wissenschaftlichen Zeitschriften, Sammelbänden oder Monographien haben üblicherweise bereits eine Qualitätsprüfung durchlaufen: Den **Peer Review**. Dahinter verbirgt sich ein Begutachtungsverfahren, dem eingereichte Artikel unterzogen werden. Meist geschieht dies im double-blind-Verfahren, bei dem sowohl Autoren, als auch Gutachter anonym bleiben, um die notwendige Neutralität zu gewährleisten.

**Rezensionen** sind eher in Verbindung mit Monografien verbreitet, es handelt sich um Besprechungen, in denen die Werke beschrieben, besprochen, analysiert und kritisch betrachtet werden. Manchmal lohnt sich die gezielte Suche danach, insbesondere wenn ein Werk im Mittelpunkt Ihrer Arbeit steht. Bei populären Büchern werden Sie sicher auch bei den Bewertungen und Rezensionen der Internet-Buchhändler fündig: Zu Manfred Spitzers Buch "Digitale Demenz" fand man beispielsweise im November 2014 bereits 176 Rezensionen, teilweise von renommierten Wissenschaftlern. Großer Vorteil dieser Rezensionen ist übrigens, dass auch diese wiederum von Lesern bewertet werden.

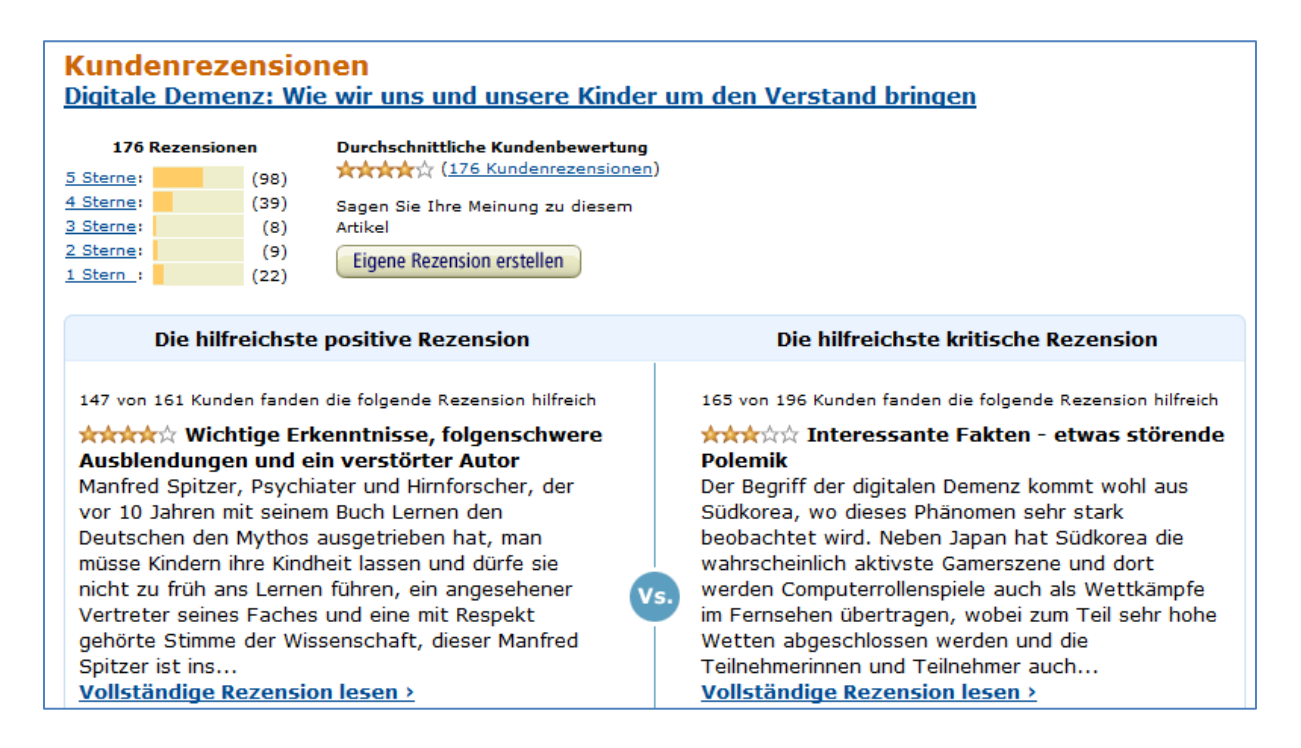

**Abbildung 82: Beispiel für Rezensionen bei Amazon**

UB-Giessen: JUSTdemo-Journal, Ausgabe 6 (2016)

Eine Anlaufstelle für wissenschaftliche Rezensionen finden Sie beispielsweise bei IBR-Online von DE GRUYTER – VPN-Verbindung nicht vergessen!

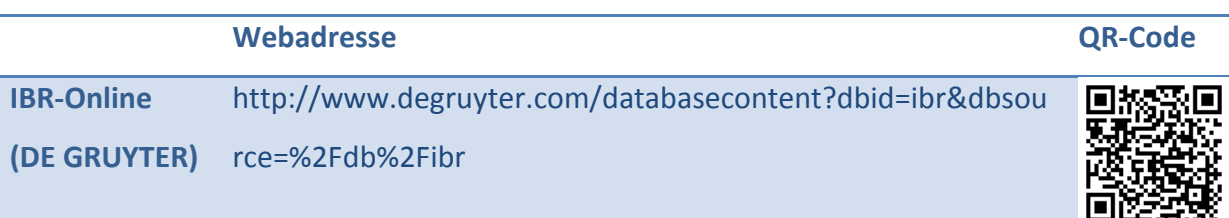

## **6.1.2 Impact Factor**

Je bedeutender die Zeitschrift, desto höher die Wahrscheinlichkeit, dass ein gefundener Artikel ebenfalls von guter Qualität ist. Der sog. *Impact Factor* (IF) soll den Einfluss einer wissenschaftlichen Fachzeitschrift angeben, indem ermittelt wird, wie oft die enthaltenen Artikel in der Vergangenheit – meist in den letzten beiden Jahren – zitiert wurden. Wie man hingegen den Einfluss eines *einzelnen Artikels* ermittelt, zeigen wir im nächsten Kapitel. Der Impact Factor soll also eine Aussage über die Qualität einer Zeitschrift treffen. Übliche Anlaufstelle ist die Datenbank "Journal Citation Reports" (JCR), welche Sie als Mitglied der JLU nutzen können, den Link finden Sie unten. Es gibt zwei Editionen der JCR, eine für Medizin, Technik und Naturwissenschaften (Science Edition) und eine für die Sozialwissenschaften (Social Sciences Edition), von denen Sie *eine* auswählen müssen. Anschließend legen Sie fest, welche Zeitschriften Sie betrachten möchten: Aus einem bestimmten Fachgebiet oder Land, eine bestimmte Zeitschrift oder alle:

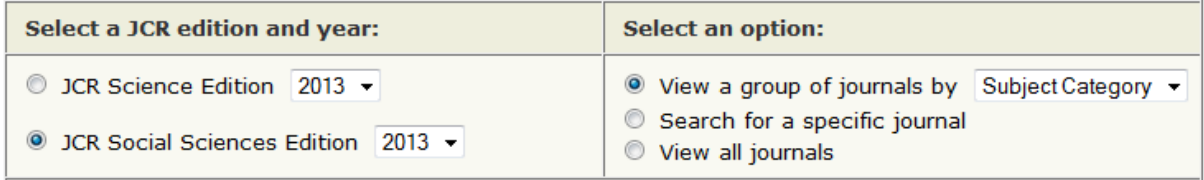

#### **Abbildung 83: Zeitschriftenauswahl in Journal Citation Reports (JCR)**

Wenn Sie sich beispielsweise in der JCR Science Edition alle wissenschaftlichen Zeitschriften anzeigen lassen und diese nach dem Impact Factor sortieren, finden Sie die Zeitschrift "Nature" auf Platz 5 mit einem IF von 42.351. Das bedeutet, dass ein Nature-Artikel im Durchschnitt gut 42-mal zitiert wird. Beim IF sind allerdings englischsprachige und naturwissenschaftliche, medizinische und technische Titel im Vorteil.

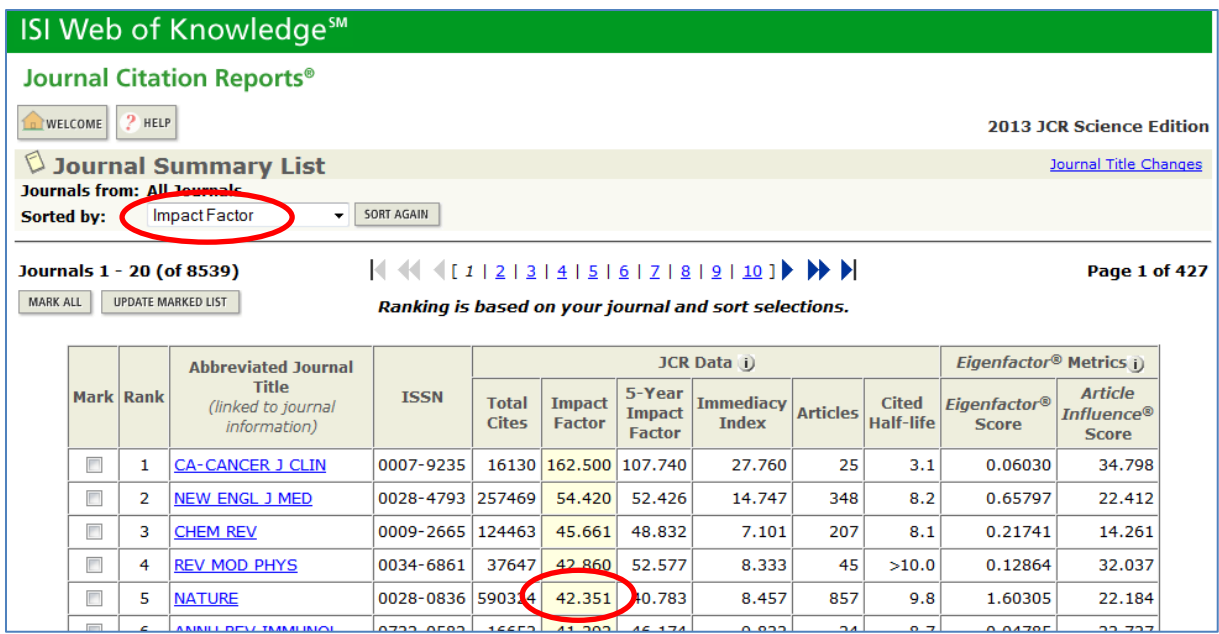

#### **Abbildung 84: JCR- Trefferliste**

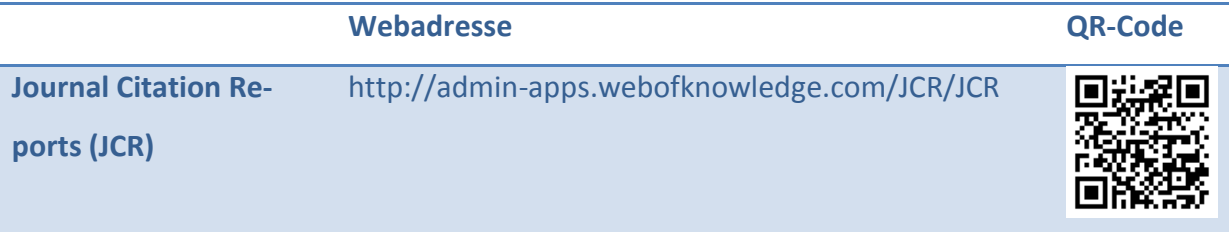

# **6.1.3 Zitationsdatenbanken nutzen**

Zitationsdatenbanken werten auch die Literaturverzeichnisse von Publikationen aus. Mit diesen können Sie das Schneeballsystem ( $\bigcirc$  Kapitel 3.2.3) erheblich beschleunigen und insbesondere ermitteln, in welchen Folgepublikationen ein Artikel oder ein Buch zitiert wird [\(Abbildung 85](#page-3-0) und [Abbildung 86\)](#page-4-0).

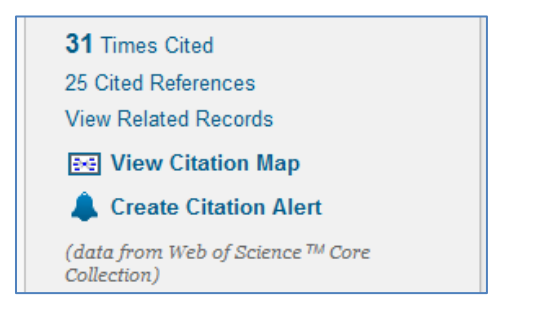

### <span id="page-3-0"></span>**Abbildung 85: Auszug aus einer Zitationsdatenbank (Web of Science)**

Sehr bequem funktioniert dies neben der direkten Suche im Web of Science ( $\bigcirc$  Kapitel 4.3.2) auch aus Google Scholar (C Kapitel 4.1.1) heraus. Die Folgeartikel und ggf. Bücher können so gleich weiter verfolgt werden.

UB-Giessen: JUSTdemo-Journal, Ausgabe 6 (2016)

Users of the world, unite! The challenges and opportunities of Social Media AM Kaplan, M Haenlein - Business horizons, 2010 - Elsevier Abstract The concept of Social Media is top of the agenda for many business executives today. Decision makers, as well as consultants, try to identify ways in which firms can make profitable use of applications such as Wikipedia, YouTube, Facebook, Second Life, and ... Zitiert von: 4716) Ähnliche Artikel Alle 37 Versionen Web of Science: 626 Zitieren Speichern

<span id="page-4-0"></span>**Abbildung 86: Treffer in Google Scholar mit Verweis auf Folgeartikel**

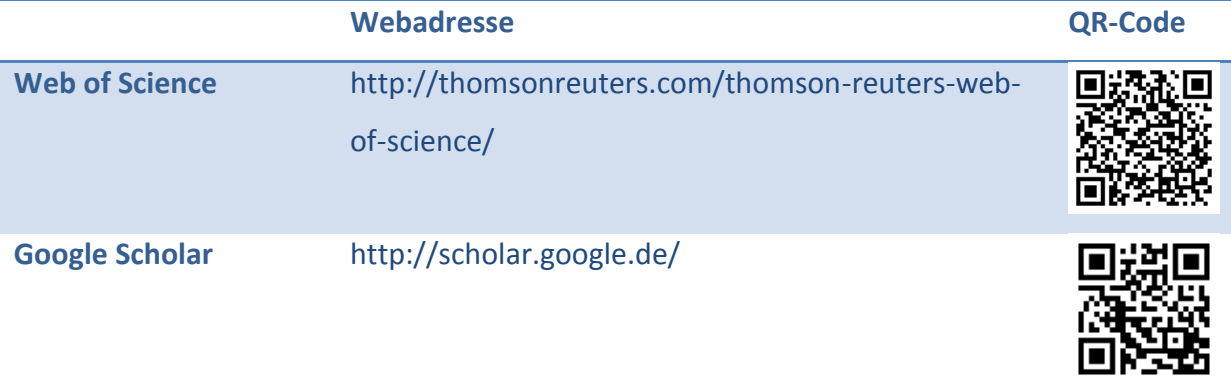